Jürg Leimgruber ∙ Urs Prochinig

# **Investitionsrechnung**

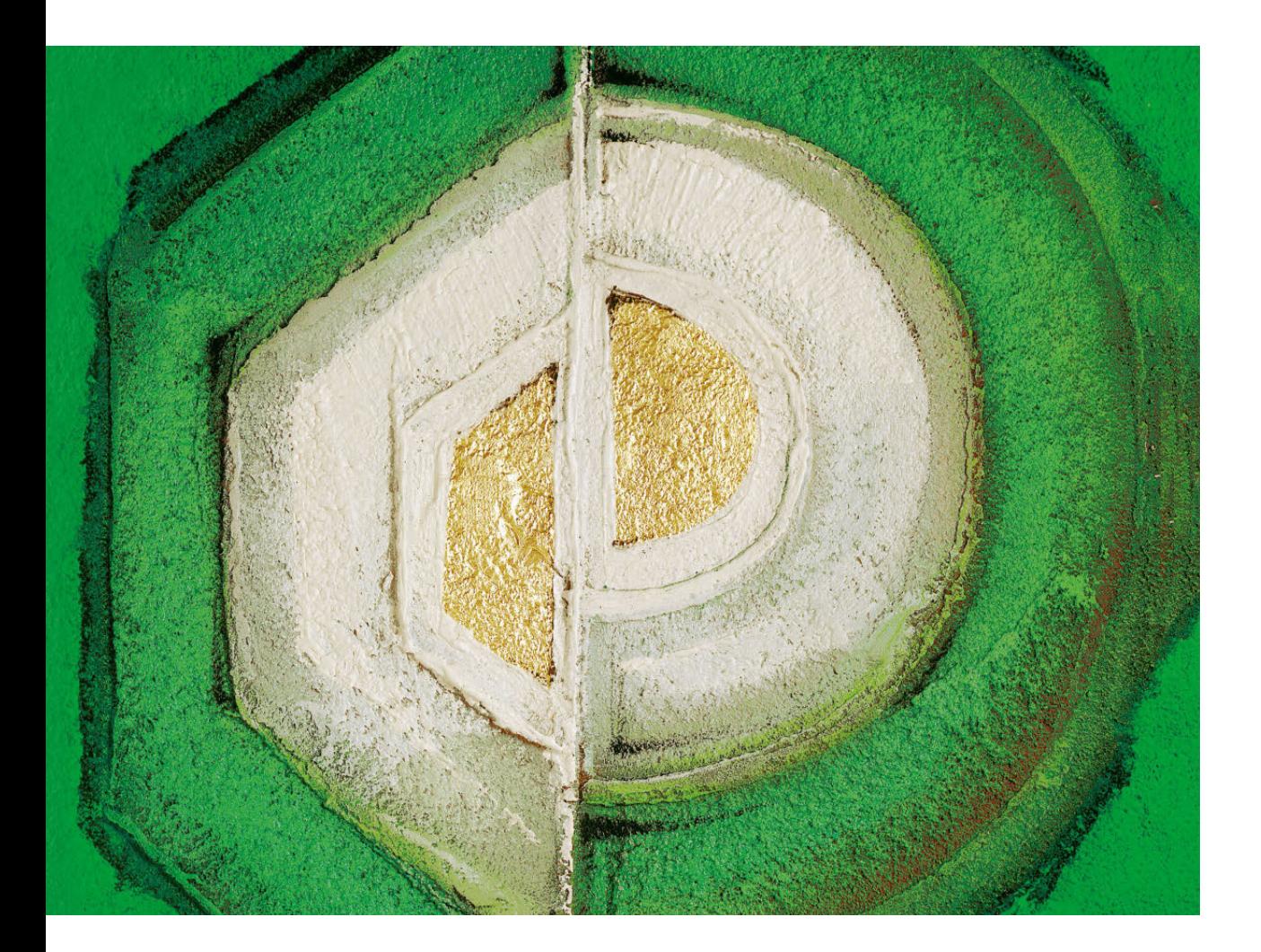

**VERLAG:SKV** 

## Vorwort

### Dieses Lehrbuch verschafft einen Überblick über die **statischen und dynamischen Verfahren der Investitionsrechnung.** Es richtet sich an:

- $\triangleright$  Studentinnen und Studenten an Universitäten und Fachhochschulen
- Y Kandidatinnen und Kandidaten von eidg. Prüfungen wie Fachleute im Finanzund Rechnungswesen, Treuhänderinnen und Treuhänder oder Bankfachleute
- $\triangleright$  Teilnehmerinnen und Teilnehmer von Kaderausbildungsgängen
- $\triangleright$  Praktikerinnen und Praktiker aus Wirtschaft und Verwaltung.

Das Lehrbuch ist wie folgt aufgebaut:

- Y Der anschauliche und grafisch ansprechend gestaltete **Theorieteil** gibt in kurzer Form einen Überblick über die wichtigsten Methoden der Investitionsrechnung sowie deren Aussagegehalt.
- Y Der **Aufgabenteil** enthält vielfältige und abwechslungsreiche Übungen zur Vertiefung des Stoffs anhand von Beispielen aus der Praxis sowie aus früheren Prüfungen der oben erwähnten Ausbildungsgänge.
- Y Der separate **Lösungsband** dient der Lernkontrolle (Feedback) und macht dieses Lehrmittel auch für das Selbststudium attraktiv.
- Y Die **PDF-Ausgaben** des Theorie-/Aufgabenbuchs und des Lösungsbands können unter **www.bookshelf.verlagskv.ch** nach Eingabe des vorne im Buch abgedruckten Lizenzschlüssels heruntergeladen werden.
- Y Unter **www.verlagskv.ch** ist eine **Korrigenda** verfügbar mit Hinweisen auf gesetzliche Änderungen und Druckfehler.

Wir danken allen, die uns mit Rat und Tat bei der Entwicklung dieses Lehrmittels unterstützt haben. Einen ganz besonderen und herzlichen Dank aussprechen möchten wir Dr. Rudolf Volkart, Professor an der Universität Zürich, für seine umfassende und kritische Durchsicht des Manuskripts und die zahlreichen positiven Anregungen. Ein herzlicher Dank geht auch an Theres Prochinig für das umsichtige Lektorat der 10. Auflage.

Viel Spass beim Lernen und viel Erfolg beim Anwenden des Gelernten!

Zürich, Sommer 2020 Jürg Leimgruber

Urs Prochinig

## Vorwort zur 10. Auflage

Die vorherigen Auflagen fanden bei der Leserschaft eine sehr gute Aufnahme, weshalb die Autoren in der 10. Auflage nur geringe Änderungen vornahmen. Die Neuerungen beschränken sich im Wesentlichen auf die Aufgaben zur Repetition und Vertiefung von Kapitel 6.

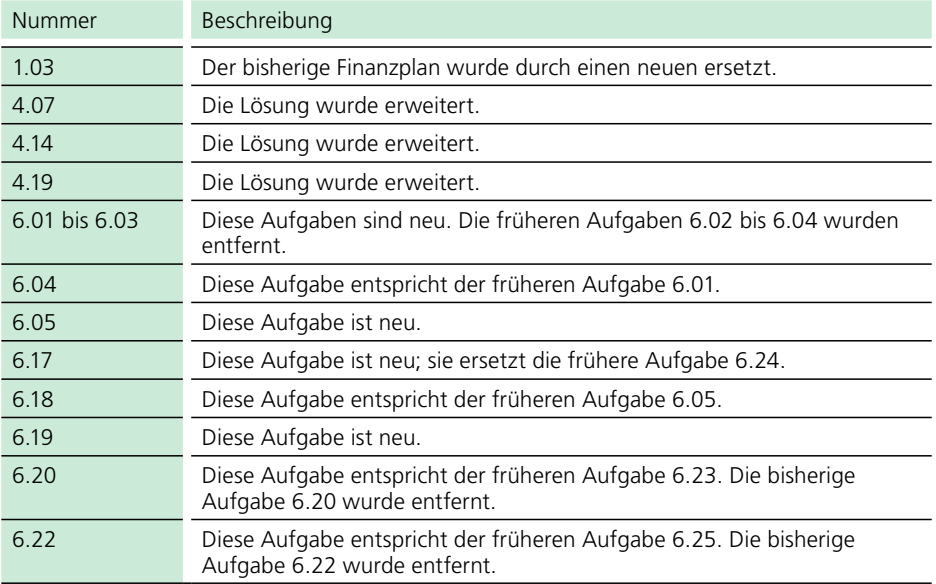

Die Tabelle zeigt die wesentlichen Änderungen:

Wir wünschen weiterhin viel Erfolg beim Lernen und Lehren.

Zürich, im Sommer 2020 Die Autoren

## Inhaltsverzeichnis

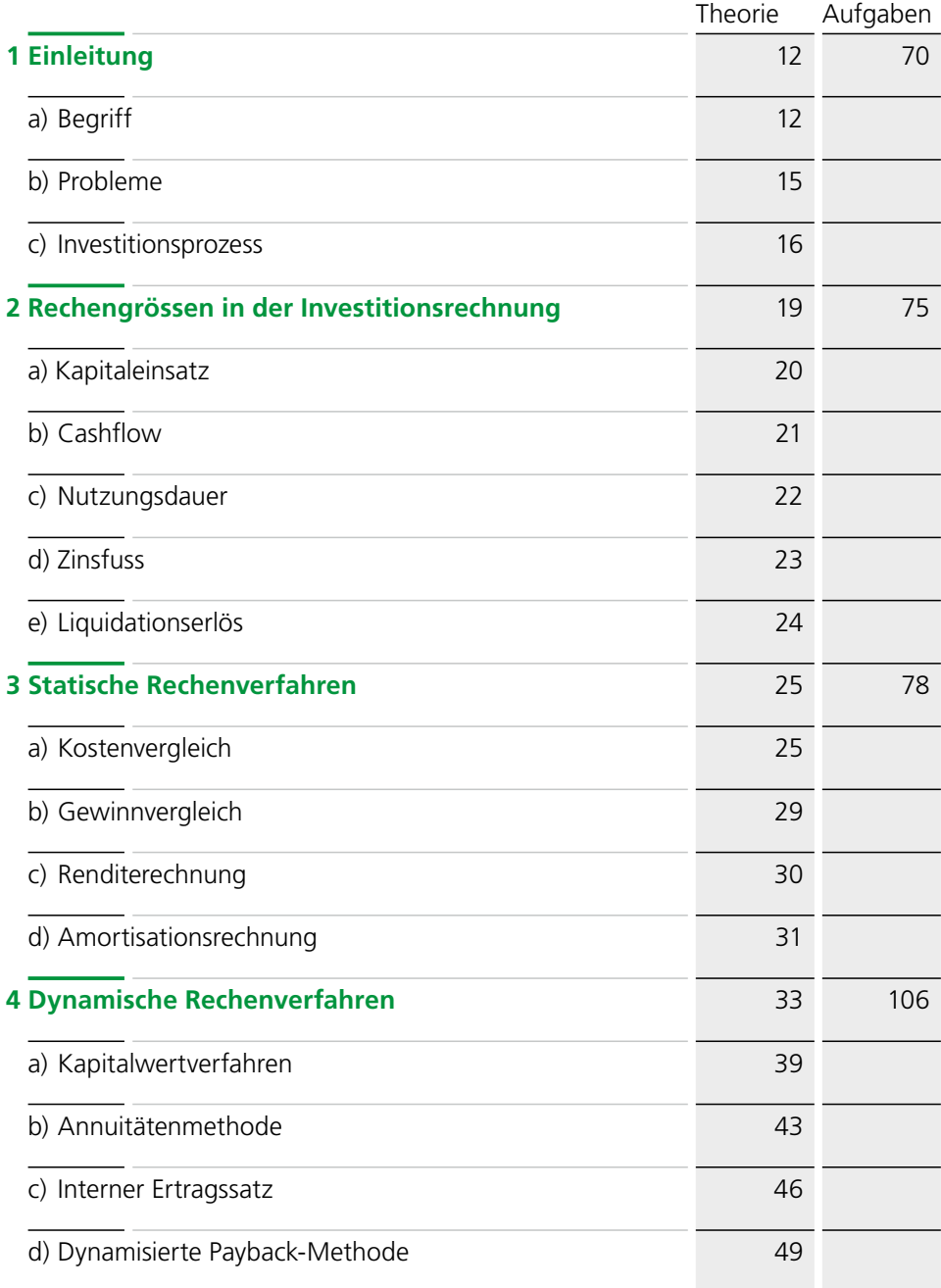

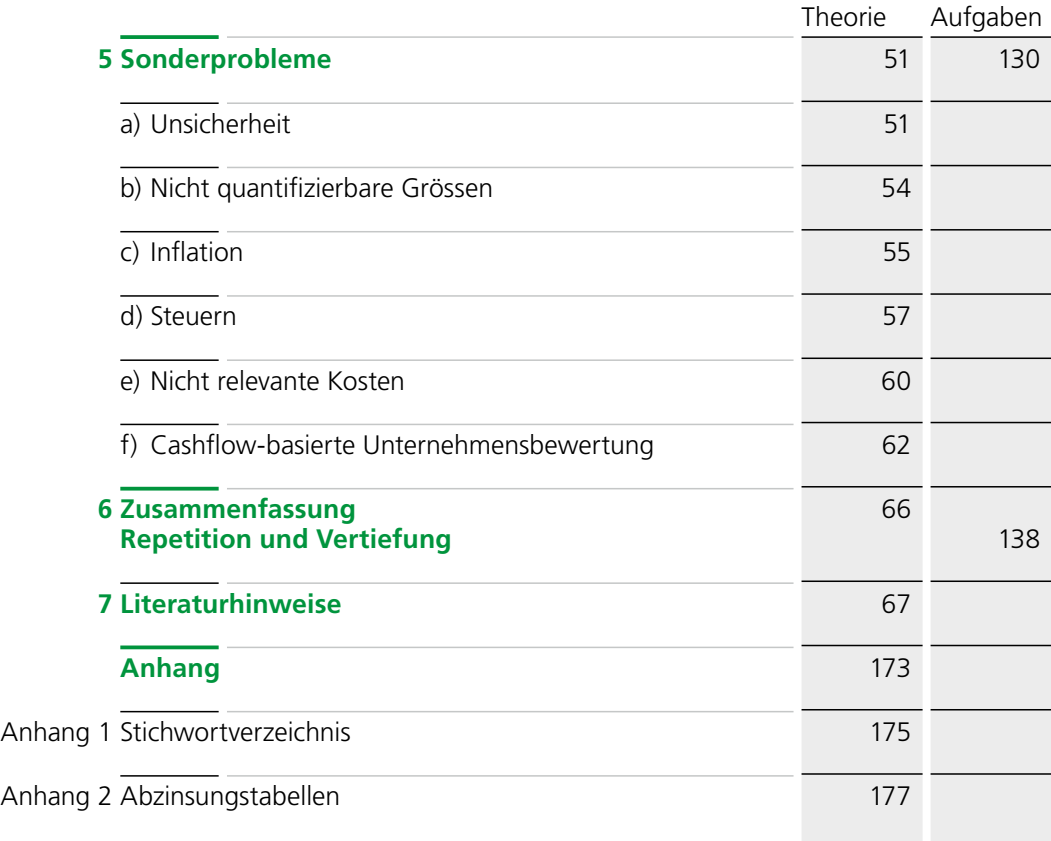

## <span id="page-5-0"></span>Statische Rechenverfahren

Die statischen Rechenverfahren leiten sich direkt aus den Grundsätzen der betrieblichen Rechnungsführung ab. Sie basieren auf einer **periodisierten, durchschnittlichen Betrachtungsweise,** im Gegensatz zu den dynamischen Rechnungsverfahren, welchen die gesamte Laufzeit der Investition zugrunde gelegt wird.

Durch die Periodisierung bei den statischen Verfahren werden buchhalterische Abgrenzungen notwendig, die vor allem bei den Abschreibungen und der Verzinsung des investierten Kapitals Probleme aufwerfen.

Die heute in der Praxis gebräuchlichsten Rechenverfahren sind:1

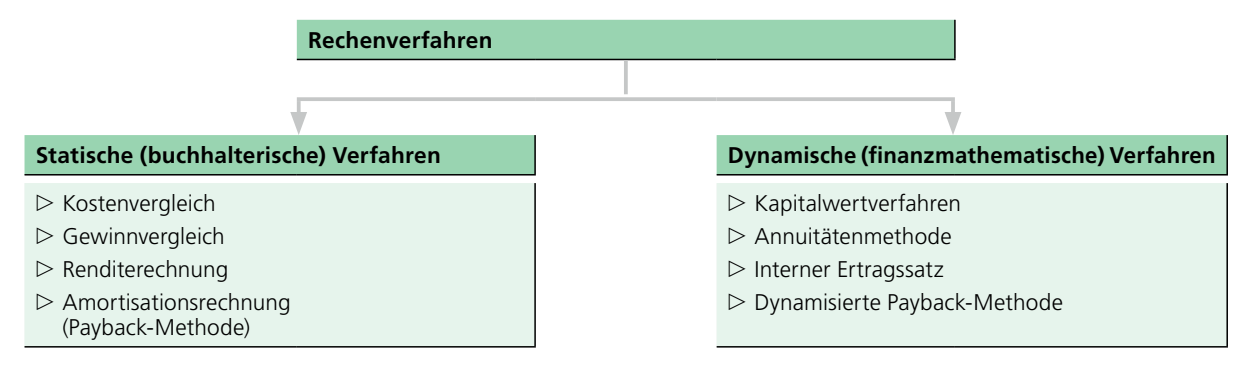

### a) Kostenvergleich

Mit der Kostenvergleichsrechnung wird ein Vergleich der in einer Periode (in der Regel 1 Jahr) anfallenden Kosten zweier oder mehrerer Investitionsobjekte durchgeführt. Dabei kann es sich um einen Vergleich zwischen einer alten, zu ersetzenden Anlage und einer *oder* mehreren neuen Anlagen handeln.

Da der Erlös nicht berücksichtigt wird, ist der Kostenvergleich nur bei Alternativen sinnvoll, bei welchen derselbe Erlös bzw. Nutzen vorausgesetzt oder ein Erlös gar nicht ermittelt werden kann.

<sup>1</sup> Vgl. Volkart, Rudolf: Dynamische Investitionsrechnungen in Theorie und Praxis, in: Beiträge zur Theorie und Praxis des Finanzmanagements, Band 73 der Schriftenreihe der Treuhandkammer.

Gewählt wird diejenige Investition, bei welcher die jährlichen Durchschnittskosten am geringsten sind.➀

### Beispiel 1 Kostenvergleich ohne Liquidationserlös

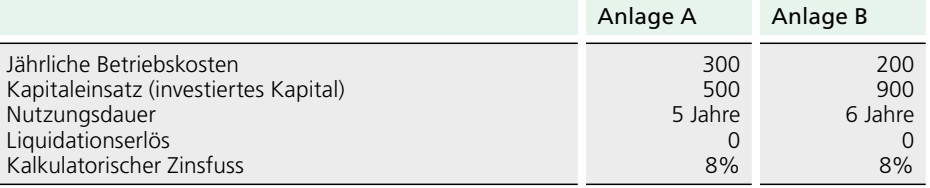

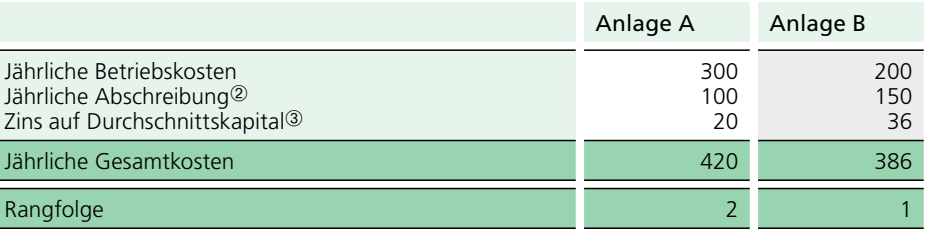

- ➀ Weisen die zu prüfenden Anlagen unterschiedliche Kapazitäten auf, ist jene Anlage zu wählen, welche die tiefsten Durchschnittskosten pro Leistungseinheit aufweist.
- ➁ Der Abschreibungsbetrag für Anlage A wird wie folgt errechnet:

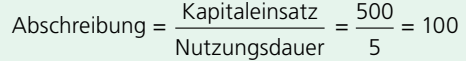

➂ Für Anlage A beträgt der Zins 8% vom Durchschnittskapital, d.h. 8% von 250 = 20. Das durchschnittlich investierte Kapital entspricht der Hälfte der Nettoinvestition, da die Anlage auf 0 abgeschrieben wird.

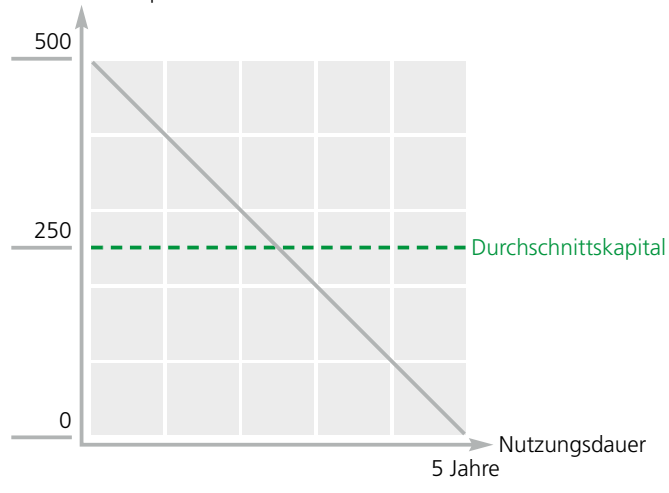

Investiertes Kapital

Ein besonderes Problem in der statischen Betrachtungsweise stellt der Einbezug eines Liquidationserlöses dar. Dieser hat eine Erhöhung des durchschnittlich investierten Kapitals, dafür eine Verringerung des jährlichen Abschreibungsbetrages zur Folge.

## Beispiel 2 Kostenvergleich mit Liquidationserlös

Wie verändern sich die jährlichen Gesamtkosten für Anlage A, falls am Ende der Nutzungsdauer noch mit einem Liquidationserlös von 100 gerechnet werden kann?

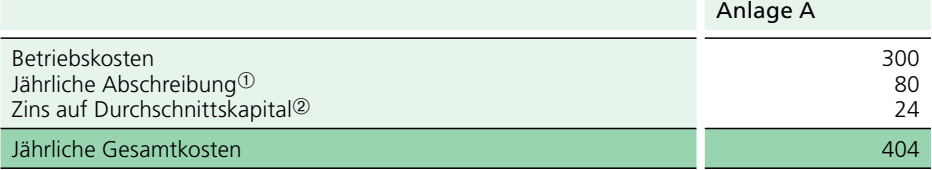

<p>\n<math>\text{Ob } \text{Abs} = \frac{\text{Kapitaleinsatz} - \text{Liquidation} = \frac{500 - 100}{5} = \frac{400}{5} = 80</math>\n</p>

➁ Die Berechnung des durchschnittlich investierten Kapitals wird anhand der Grafik veranschaulicht: Investiertes Kapital

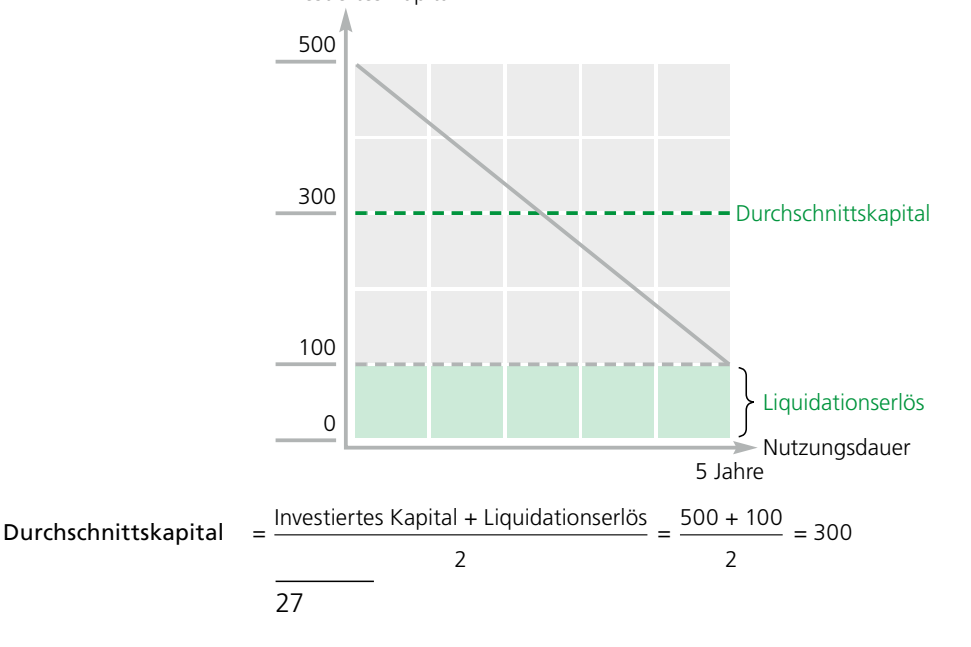

Ein weiteres Problem bei der Kostenberechnung in den statischen Methoden sind die **Grossrevisionen** oder die durch die Investition bedingte **Erhöhung des Umlaufvermögens** (siehe Fussnote ➁ auf Seite 20).

#### Beispiel 3 Kostenvergleich mit Grossrevision und Erhöhung des Umlaufvermögens

Welchen zusätzlichen Einfluss auf die Gesamtkosten von Anlage A hätte eine durch die Investition bedingte Erhöhung des Umlaufvermögens von 50 und eine Grossrevision von 30 am Ende des 3. Jahres? (Die übrigen Angaben sind gemäss Beispiel 2.)

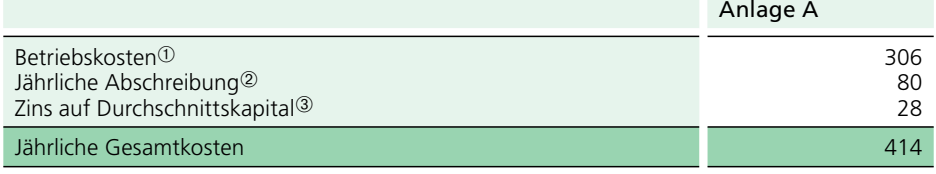

- ➀ Die Revisionskosten werden nicht aktiviert, sondern gleichmässig auf die gesamte Nutzungsdauer verteilt, sodass sich die jährlichen Betriebskosten um durchschnittlich 6 (Grossrevision 30:5 Jahre) erhöhen.
- $\textcircled{2}$  Abschreibungen = Kapitaleinsatz Liquidationserlös UV-Erhöhung = 550 100 50 Nutzungsdauer 5
- ➂ Die Erhöhung des Umlaufvermögens ist im Prinzip wie ein Liquidationserlös zu behandeln. Während der Nutzungsdauer wird die Umlaufvermögen-Erhöhung voll verzinst, was sich in einer entsprechenden Erhöhung des durchschnittlich investierten Kapitals niederschlägt. Selbstverständlich ist die UV-Erhöhung nicht abzuschreiben, da anzunehmen ist, dass die zusätzlich im UV investierten Mittel am Ende der Nutzungsdauer zurückfliessen.

Die Berechnung des durchschnittlich investierten Kapitals wird wieder anhand der Grafik veranschaulicht:

Investiertes Kapital

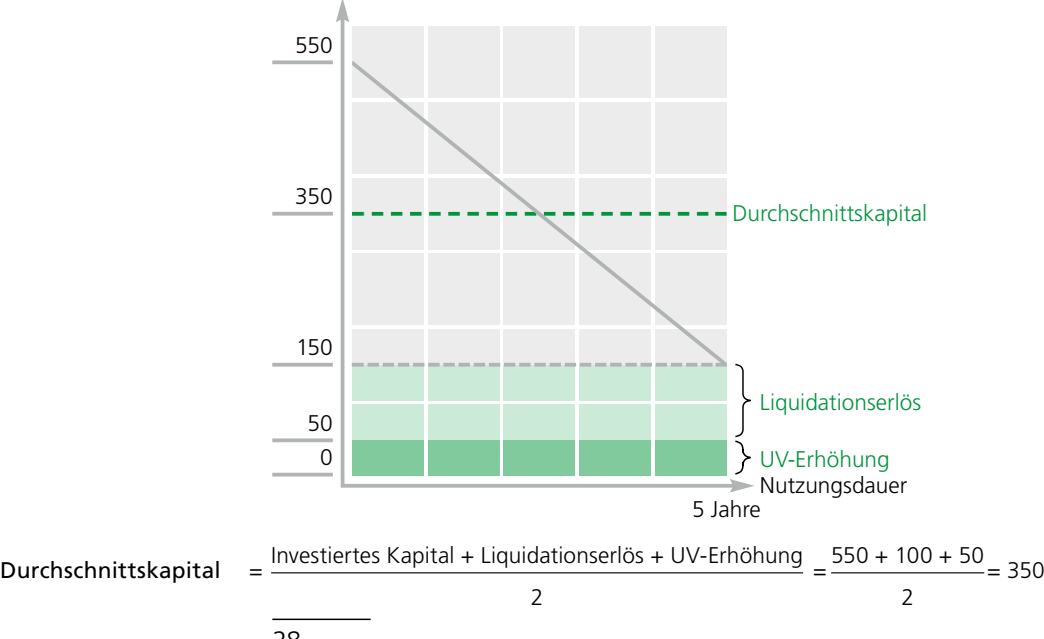